# **ỨNG DỤNG GIS QUẢN LÝ LỊCH SỬ BIẾN ĐỘNG CỦA THỬA ĐẤT**

**Trần Trọng Đức** 

Trường Đại học Bách Khoa, ĐHQG-HCM *(Bài nhận ngày 01 tháng 07 năm 2008, hoàn chỉnh sửa chữa ngày 18 tháng 03 năm 2010)*

**TÓM TẢT:** Hệ GIS quản lý đất đai ở Việt Nam hiện chưa cho phép trả lời các câu hỏi như "thửa đất đã thay đổi như thế nào trong quá khứ, .." Để giải quyết vấn đề, một module GIS thời gian được nghiên cứu và phát triển trên cơ sở kết hợp sử dụng cấu trúc dữ liệu hiện có trong ArcGIS và ngôn ngữ lập trình ArcObject. Kết quả thực nghiệm cho thấy Module GIS này hoàn toàn có thể được sử dụng để giám sát lịch sử biến động của thửa đất theo thời gian hay khôi phục lại trạng thái của một khu vực tại một thời điểm chỉ *định.* 

*Từ khóa: quản lý lịch sử biến động, ứng dụng GIS.* 

# **1.GIỚI THIỆU**

Ở Việt Nam, các hệ GIS quản lý dữ liệu đất đai hiện đang được sử dụng đều cho phép cập nhật dữ liệu để đảm bảo tính hiện hành của dữ liệu. Tuy nhiên chỉ có dữ liệu hiện hành được lưu giữ, còn thường thì dữ liệu cũ của thửa đất bị xóa đi khi cập nhật. Chính vì điều này, các hệ GIS như thế khó có thể trả lời được các câu hỏi như : "Thửa đất này đã thay đổi chủ sử dụng mấy lần ?" hay " Hãy cho biết thông tin của thửa đất vào thời điểm x trong quá khứ ", …Để trả lời các câu hỏi như trên, dữ liệu thửa đất không những chỉ nên được mô tả bằng thành phần không gian, thuộc tính mà còn cần phải bao gồm cả thành phần thời gian. Thiếu thành phần thời gian việc truy vấn, phân tích các sự kiện trong quá khứ sẽ không thể thực hiện được. Trên thế giới, nhận thức thời gian là yếu tố quan trọng trong một hệ thống GIS quản lý thông tin, nên có rất nhiều nghiên cứu về GIS thời gian đã được thực hiện. Một hệ GIS thời gian phải xem thời gian (ti) như là chiều thêm vào với GIS 2-D hiện hành, dựa vào tọa độ 2 chiều  $(x_i, y_i)$  [Abraham]. Hiện chưa tồn tại một hệ GIS thời gian như thế. Trong lĩnh vực nghiên cứu GIS thời gian có hai nhánh nghiên cứu. Nhánh thứ 1 quan tâm đến phát triển các ứng dụng thực tiễn trong đó cố gắng đưa thời gian vào các định dạng dữ liệu GIS sử dụng trong các hệ GIS hiện hành. Nhánh thứ 2 tập trung vào mục tiêu lý thuyết của hệ GIS thời gian và hướng đến sự phát triển phần mềm mới về GIS thời gian và phần mềm mới

này có thể hoàn toàn khác với phần mềm GIS hiện hành [Freelan]. Nghiên cứu trình bày trong bài báo này được thực hiện như là một đóng góp thêm vào trong nhánh thứ 1. Nghiên cứu tập trung xem xét khả năng của hệ GIS hiện hành, cụ thể là ArcGIS, trong việc lưu giữ và tích hợp thành phần thời gian phục vụ phân tích dữ liệu lịch sử của thửa đất. Để minh họa, một module GIS thời gian được xây dựng trên cơ sở lý thuyết của mô hình "trạng thái nền hiện hành kết hợp lớp dữ liệu lịch sử" đề xuất bởi Langran [Langran 89, 93] để thực hiện giám sát sự biến động của thửa đất theo thời gian.

# **2.CÁC MÔ HÌNH GIS THỜI GIAN**

Tổng quát, một hệ GIS thời gian phải có thể trả lời các tra xét như: Đối tượng X tồn tại hoặc dừng tồn tại khi nào ? Cho biết hiện trạng của khu vực A vào thời điểm t ? hay Đối tượng X đã thay đổi như thế nào trong khoảng thời gian t1 đến t2 ?. Cho đến nay, 3 phương pháp có thể thực hiện được trong việc đưa thêm dữ liệu thời gian vào trong GIS 2-D đã được đề xuất. Nền tảng căn bản của 3 phương pháp này là 3 mô hình được giới thiệu bởi Langran (Langran 1989, 1993]. Các mô hình này là 1) Mô hình nền thời điểm (snapshot) 2) Mô hình trạng thái nền có điều chỉnh (Base State with Amendments model) và 3) Mô hình tổng hợp không gian – thời gian (Space-Time Composite model). Trong phạm vi bài báo này sẽ chỉ đề cập đến mô hình 2.

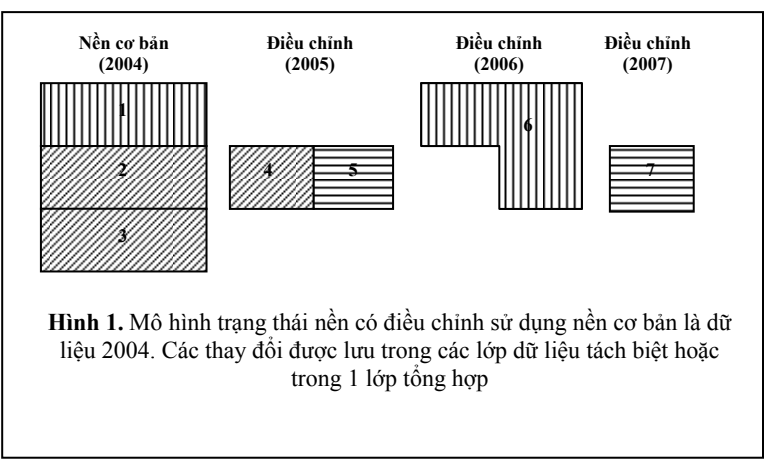

*Mô hình trạng thái nền có điều chỉnh* sử dụng 1 lớp dữ liệu nền cơ bản bắt đầu được tạo ra ở thời điểm sớm nhất trong cơ sở dữ liệu. Từ lớp nền này, mọi thay đổi được lưu vào một (hoặc nhiều) cơ sở dữ liệu riêng biệt. Để tái tạo lại các sự kiện hoặc đối tượng tại một điểm thời gian đã cho, dữ liệu của nền cơ bản được thay đổi tuần tự bởi các điều chỉnh cần thiết cho đến thời gian yêu cầu (hình 1).

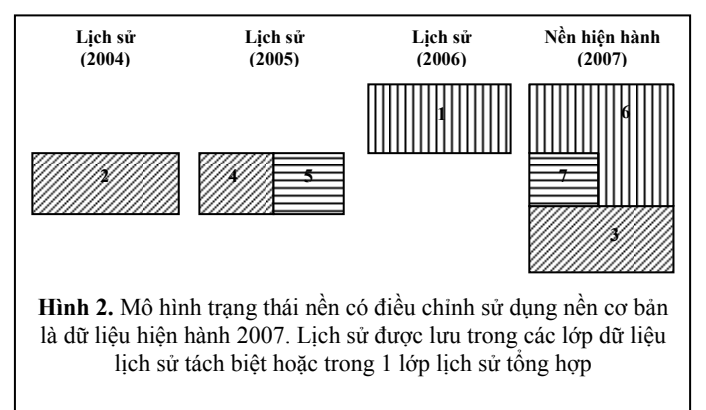

Thay vì sử dụng nền cơ bản là dữ liệu khởi tạo sớm nhất như trong hình trên, nền cơ bản có thể được xây dựng như là lớp dữ liệu hiện hành với các đối tượng bị thay đổi được chuyển vào lưu trong lớp lịch sử, gọi là mô hình "nền hiện hành kết hợp lớp lịch sử". Và trong trường hợp này, để tái tạo lại các sự kiện hoặc đối tượng tại một điểm thời gian đã cho, dữ liệu của nền cơ bản hiện hành lần lượt được tháo dỡ cho đến thời điểm lịch sử mong muốn (hình 2).

# **3.PHÁT TRIỂN MODULE GIS THỜI GIAN**

Mô hình "nền hiện hành kết hợp lớp lịch sử" được chọn sử dụng như là mô hình dữ liệu cho module GIS thời gian. Mô hình này được chọn bởi vì nó phù hợp với hoạt động biên tập hiện hành của một hệ GIS. Đó là sau biên tập dữ liệu cũ bị thay bởi dữ liệu mới và lớp dữ liệu biên tập trở thành lớp dữ liệu hiện hành. Tuy nhiên trong mô hình sử dụng có một điều chỉnh là tất cả dữ liệu lịch sử không bị xóa đi mà sẽ được lưu lại vào trong cùng 1 lớp dữ liệu lịch sử.

## **3.1. Lưu trữ dữ liệu**

Để quản lý dữ liệu theo thời gian, đòi hỏi i) bổ sung trường thuộc tính [IN\_DATE] cho lớp dữ liệu hiện hành ii) tạo 1 lớp dữ liệu lịch sử có các trường thuộc tính giống như lớp dữ liệu hiện hành chỉ khác là có thêm trường thuộc tính OUT\_DATE. Trong mô hình này, các đối tượng gốc trước khi cập nhật sẽ được lưu vào lớp dữ liệu lịch sử và được đóng dấu thời gian hệ thống (ghi vào trường OUT\_DATE). Còn đối tượng đã cập nhật sẽ lưu ở lớp dữ liệu hiện hành. Các trường IN\_DATE và OUT\_DATE sau này có thể được tra xét để xác định khung thời gian mà đối tượng tồn tại. Bằng cách sử dụng lớp lịch sử tách biệt, thể hiện lịch sử của các đối tượng đã cập nhật có thể được lưu lại mà không làm ảnh hưởng tới lớp dữ liệu hiện hành.

#### **3.2. Tra xét dữ liệu lịch sử của thửa đất**

Lịch sử biến động của các thửa đất có thể được tra xét bằng cách:

- 1. Tìm thửa đất trong lớp dữ liệu hiện hành dựa trên tiêu chuẩn đưa ra bởi người sử dụng, thí dụ mã thửa
- 2. Lấy thông tin vị trí của thữa đất đã tìm thấy
- 3. Tìm trong lớp dữ liệu lịch sử các thửa đất tại vị trí đó
- 4. Dựa vào thứ tự thời gian trong trường OUT\_DATE của lớp dữ liệu lịch sử để tìm chính xác thửa đất lịch sử của thửa đất đang được tra cứu.
- 5. Lặp lại quá trình từ bước 2 đến 4 trên để tìm toàn bộ lịch sử của thửa đất qua nhiều giai đoạn biến động.

Việc truy vấn sẽ khá là phức tạp, vì thế 1 công cụ chuyên dụng phải được tạo ra để cho phép nhanh chóng và chính xác xây dựng lịch sử về hình thể của thửa đất.

#### **3.3. Tra xét dữ liệu lịch sử tại 1 điểm thời gian**

Tra xét thứ 2 được thực hiện trên dữ liệu lịch sử là tra xét trạng thái của khu vực tại 1 điểm thời gian (thí dụ, hãy cho xem trạng thái của khu vực vào 1 ngày tháng cụ thể trong quá khứ). Tra xét được thực hiện đối với dữ liệu lịch sử bằng cách tạo các câu truy vấn đối với lớp dữ liệu lịch sử và lớp dữ liệu hiện hành. Như là 1 ví dụ, giả sử chúng ta muốn nhìn thấy khu vực như thế nào vào lúc 25/11/2003. Đối với lớp dữ liệu lịch sử, câu truy vấn có thể là: IN DATE  $\leq$  '25/11/2003' and OUT\_DATE > '25/11/2003 '. Câu truy vấn đối với lớp dữ liệu hiện hành khi đó sẽ là: IN\_DATE is null or IN\_DATE <= '25/11/2003'. Kết quả nhận được từ các câu truy vấn là sự hiển thị chỉ những đối tượng mà nó tồn tại tại thời điểm truy vấn. Câu truy vấn sẽ khá là rắc rối để người sử dụng đánh vào và áp dụng cho mỗi lớp dữ liệu liên quan, vì thế một công cụ thứ hai cần phải được tạo ra để cho phép nhanh chóng thực hiện các câu truy vấn.

#### **4.THỰC NGHIỆM**

Thực nghiệm đã được tiến hành trên ArcGIS sử dụng công cụ đã xây dựng và áp dụng vào quản lý biến động thửa đất từ 2004 – 2007 tại một khu vực như hình 3. Ví dụ minh họa tuy đơn giản nhưng phản ảnh đầy đủ các trường hợp có thể xảy ra trong biến động hình thể của 1 thửa đất bất kỳ đó là chia tách thửa và gộp thửa.

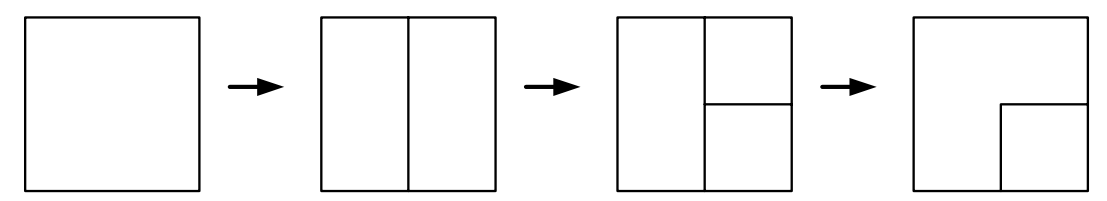

**Hình 3.** Biến động thửa đất trong khoảng thời gian từ 2004 -2007

Áp dụng mô hình đã phát triển ở trên vào dữ liệu biến động hình 3 nhận được kết quả sau:

# **4.1. Lưu trữ dữ liệu**

Đối với hoạt động biên tập thông thường trong GIS, thửa đất gốc sau khi biên tập sẽ bị xóa và thay thế bằng thửa đất mới. Như vậy để có thể tổ chức được dữ liệu theo mô hình trên, đòi hỏi phải có một cơ chế cho phép phát hiện và ghi nhận lại thửa đất gốc nào đã bị biến động để đóng dấu thời gian và đem lưu vào lớp dữ liệu lịch sử đồng thời thay thế nó bằng một thửa đất mới trong lớp dữ liệu hiện hành. Vấn đề được giải quyết trên cơ sở vận dụng mô hình 'Versioning' của ArcGIS. Versioning bao gồm ghi nhận và quản lý các thay đổi đối với cơ sở dữ liệu Geodatabase đa người dùng bằng cách tạo ra các 'phiên bản' (version) của 1 geodatabase. Tất cả Geodatabase đã được phiên bản hóa có chứa 1 'phiên bản mặc định' (default version). Phiên bản này được tạo tự động thể hiện trạng thái đầu tiên hoặc trạng thái gốc của cơ sở dữ liệu. Một phiên bản thứ 2 được tạo ra và được sử dụng để chứa dữ liệu thửa đất cập nhật. Quá trình biên tập biến động thửa đất được thực hiện trên phiên bản thứ 2.

Trong ArcObject có 1 số hàm, thí dụ IVersionedTable.Differences, hỗ trợ để tìm ra những thửa đất nào đã biến động giữa 2 phiên bản. Dựa vào các hàm này, các đoạn mã chương trình đã được viết và được sử dụng để xác định thửa đất nào đã thay đổi trong phiên bản thứ 2 khi nó được 'cập nhật' (post) vào phiên bản mặc định. Trong trường hợp người sử dụng không muốn lưu biến động thửa đất vào trong lớp dữ liệu lịch sử, thì không biên tập trên phiên bản thứ 2 mà có thể biên tập trực tiếp vào trong lớp dữ liệu phiên bản mặc định.

Khi một thửa đất biến động được tìm thấy, thửa đất mới có giá trị trong trường IN\_DATE được gán bằng giờ hệ thống. Thửa đất gốc đã được cập nhật hoặc xóa trong phiên bản thứ 2 được lấy ra từ phiên bản mặc định và lưu vào lớp

**Trang 80** 

dữ liệu lịch sử. Trong quá trình ghi giá trị của trường OUT\_DATE được gán bằng với giờ hệ thống đã sử dụng cho thửa đất mới. Kết quả lưu trữ dữ liệu áp dụng theo mô hình sẽ có dạng minh họa như hình 4. Dữ liệu ranh giới thửa đất hiện tại được lưu trong lớp dữ liệu hiện hành. Dữ liệu ranh giới thửa đất trong lịch sử được lưu trong lớp dữ liệu lịch sử.

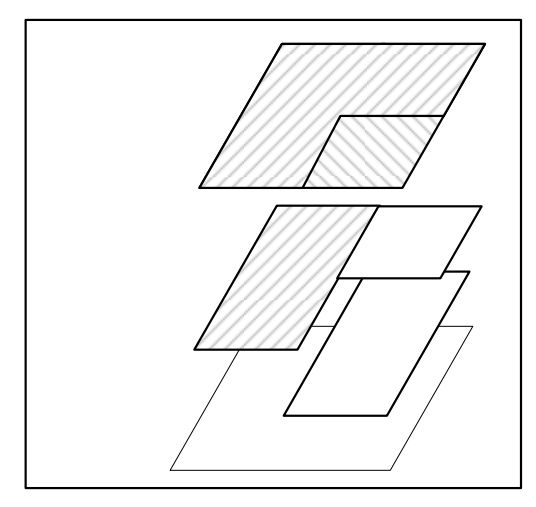

**Hình 4**. Cách tổ chức dữ liệu trong mô hình.

# **4.2. Tra xét dữ liệu lịch sử của thửa đất**

Lịch sử của thửa đất có mã số 6 như trong hình 4 có thể được xác định nhờ vào công cụ tra xét dữ liệu lịch sử thửa đất. Sản phẩm lịch sử thửa đất được tổ chức dưới dạng hình cây và được thể hiện như trong hình 5. Theo kết quả nhận được thì thửa đất số 6 là kết quả của việc hợp nhất 2 thửa đất 2 và 4. Thửa đất 2 có nguồn gốc từ thửa đất 1, còn thửa đất 4 có nguồn gốc từ thửa đất 3. Thửa đất 3 có nguồn gốc từ thửa đất 1. Khi sử dụng chọn 1 nút trên cây thì trên màn hình của ArcMap (ứng dụng của ArcGIS) hình thể của đối tượng sẽ được nhấn mạnh để người sử dụng có thể nhận biết.

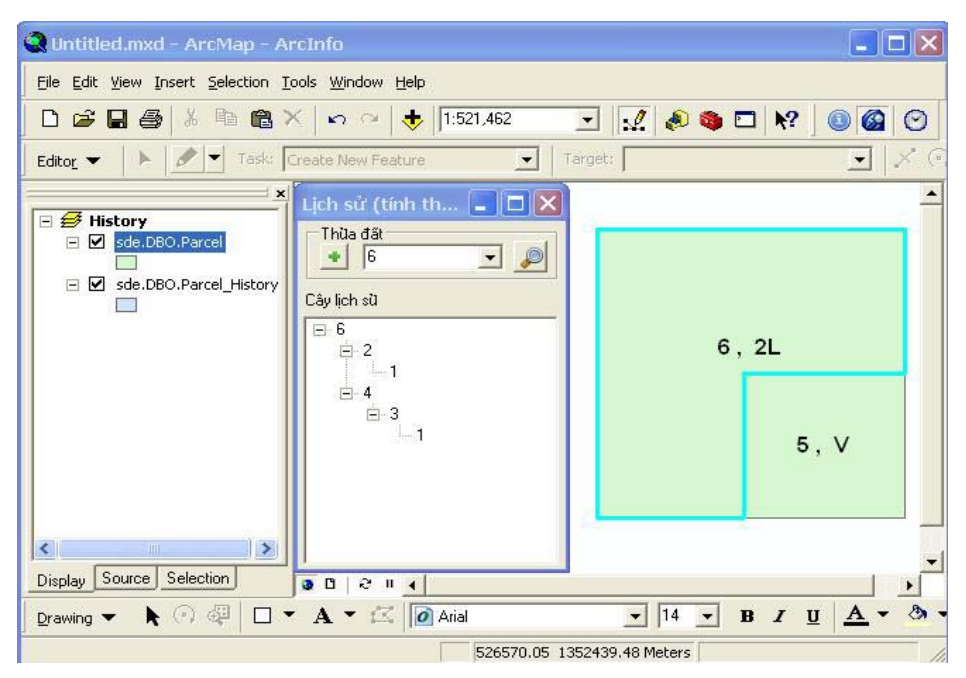

**Hình 5**. Kết quả truy vấn lịch sử của thửa đất trong ArcMap

**4.3. Tra xét dữ liệu lịch sử tại 1 điểm thời gian** 

trạng thái sử dụng đất tại thời điểm đó của khu vực sẽ được khôi phục như trong hình 6.

Sử dụng công cụ truy vấn đã thiết kế và cung cấp thời điểm xem xét, thí dụ 8/30/2006

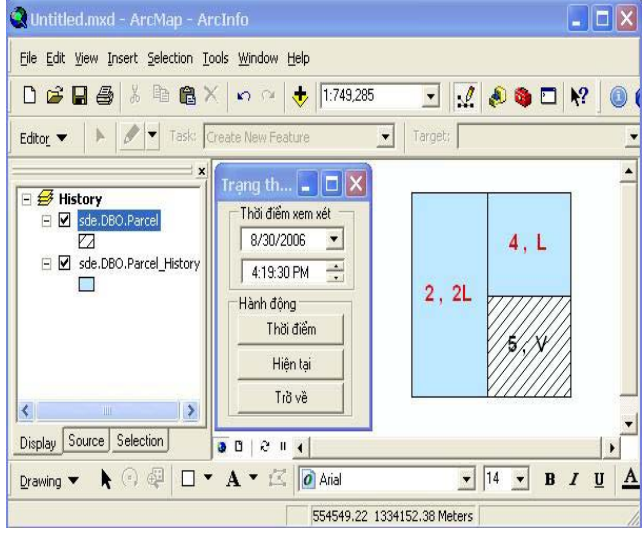

**Hình 6.** Tra xét lịch sử tại một điểm thời gian

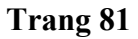

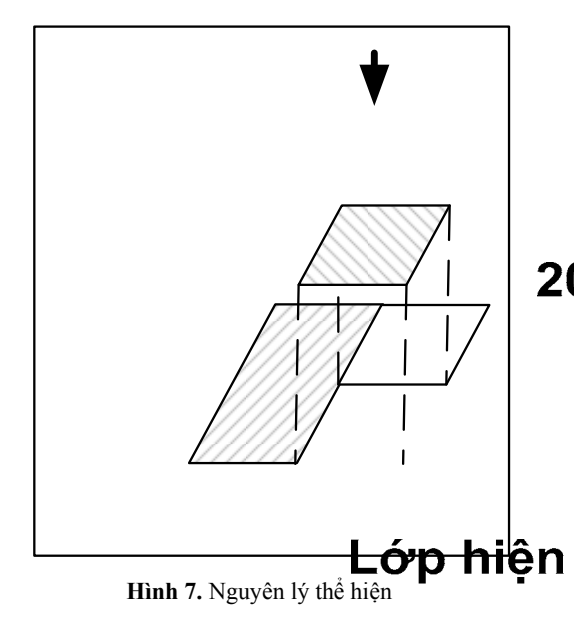

Nguyên lý thể hiện được minh họa như hình 7. Lớp hiện hành sẽ thể hiện chỉ các thửa đất tồn tại từ 30/8/2006 đến hiện nay, còn lớp lịch sử chỉ thể hiện các thửa đất còn xuất hiện cho đến ngày 30/08/2006. Nếu người sử dụng nhìn từ trên xuống theo hướng mũi tên sẽ nhìn thấy được trạng thái sử dụng đất vào thời điểm 30/08/2006 như trong hình 6.

### **5.KẾT LUẬN**

Module GIS thời gian được phát triển như là một chức năng tích hợp thêm vào hệ GIS 2-D hiện hành. Do không thay đổi cấu trúc dữ liệu của lớp dữ liệu hiện hành mà chỉ bổ sung thêm 1 số trường thuộc tính do vậy sẽ không ảnh hưởng đến hoạt động GIS thông thường trên các lớp dữ liệu. Bên cạnh đó quá trình lưu trữ lịch sử của thửa đất cũng rất linh động không nhất thiết phải áp dụng cho mọi thửa đất, chỉ các thửa đất nào muốn giám sát biến động thì mới áp dụng chức năng giám sát theo thời gian. Việc áp dụng mô hình "nền hiện hành kết hợp lớp lịch sử" và việc phát triển các công cụ hỗ trợ như minh họa cho thấy có triển vọng rất lớn trong công tác quản lý biến động dữ liệu theo thời gian.

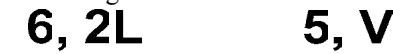

# **APPLICATION OF GIS FOR MANAGING CHANGES OF LAND PARCELS Lớp lịch sử** 4. L **Tran Trong Duc**

University of Technology, VNU-HCM

*ABSTRACT: The GISs which are used for land information management in VietNam have not enabled us to anser questions such as "How was this parcel changed in the past ? …" To address this issue, a temporal GIS module is researched and developed which is based on ArcGIS current data structure and programming language ArcObject. Experiment results illustrate the capability of this newly developed GIS module in monitoring temporal parcel history and reconstructing whole parcels state at a specific point in time.* 

*Keywords: GIS, land information management*

# **TÀI LIỆU THAM KHẢO**

[1]. Abraham, Tamas, and Roddick, John F. Survey of Spatio Temporal Databases. GeoInformatica, Vol. 3, 1999, 61-99.

[2]. Date C.J., Hugh Darwen, Nikos A. Lorentzos. Temporal Data and the Relational Model. Morgan Kaufmann Publishers, San Francisco, 2003.

- [3]. Freelan, Stefan. Developing a Quasi-Temporal GIS for Archival Map Data. Paper presented at the 2003 ESRI User Conference.
- [4]. Michael Zeiler. Modelling our World: The ESRI Guide to Geodatabase Design. ERSI Press, 1999.
- [5]. Langran, Gail. Time in Geographic Information Systems. Taylor & Francis, London, 1993.
- [6]. Langran, Gail. A Review of Temporal Database Research and its Use in GIS Applications. International Journal of Geographical Information Systems, Vol. 3, 1989, 215-232
- [7]. Thomas Ott, Frank Swiaczny. Time-Integrative Geographic Information Systems: Management and Analysis of Spatial Temporal Data. Springer-Verlag Berlin, 2001.